# **Проверочная работа**

## **по ГЕОГРАФИИ**

# **8 КЛАСС**

### **Вариант 2**

#### **Инструкция по выполнению работы**

На выполнение работы по географии даётся 45 минут. Работа включает в себя 7 заданий.

Ответы на задания запишите в поля ответов в тексте работы. В случае записи неверного ответа зачеркните его и запишите рядом новый.

При вычислениях разрешается использовать непрограммируемый калькулятор.

При выполнении работы не разрешается пользоваться учебником, рабочими тетрадями, атласом и другим справочным материалом.

При необходимости можно пользоваться черновиком. Записи в черновике проверяться и оцениваться не будут.

Советуем выполнять задания в том порядке, в котором они даны. В целях экономии времени пропускайте задание, которое не удаётся выполнить сразу, и переходите к следующему. Если после выполнения всей работы у Вас останется время, то Вы сможете вернуться к пропущенным заданиям.

В работе приведены карты, используемые в учебниках и атласах по географии на начало 2022/2023 учебного года.

Значком отмечены задания, ответы на которые фиксируются на картах, приведённых на страницах 4 и 10.

#### *Желаем успеха!*

*Заполняется учителем, экспертом или техническим специалистом*

**Обратите внимание:** в случае, если какие-либо задания не могли быть выполнены целым классом по причинам, связанным с отсутствием соответствующей темы в реализуемой школой образовательной программе, в форме сбора результатов ВПР всем обучающимся класса за данное задание вместо балла выставляется значение «Тема не пройдена». В соответствующие ячейки таблицы заполняется н/п.

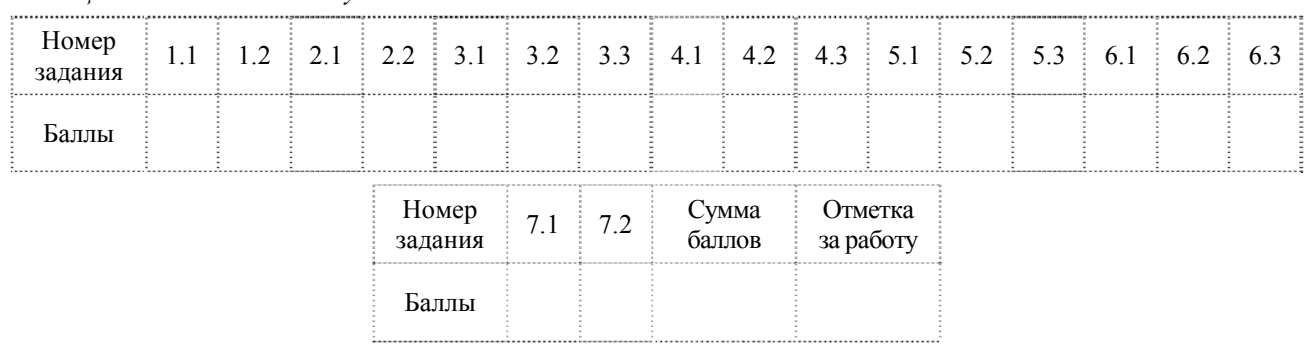

*Таблица для внесения баллов участника*

На рисунках представлены контуры стран – соседей России с указанием столиц этих стран. Рассмотрите рисунки и выполните задания.

1.1. Выберите из списка названия этих стран и укажите их под рисунками.

# *Страны-соседи России:*

**1**

Абхазия, Польша, Эстония, Грузия, Азербайджан, США, Япония, Норвегия.

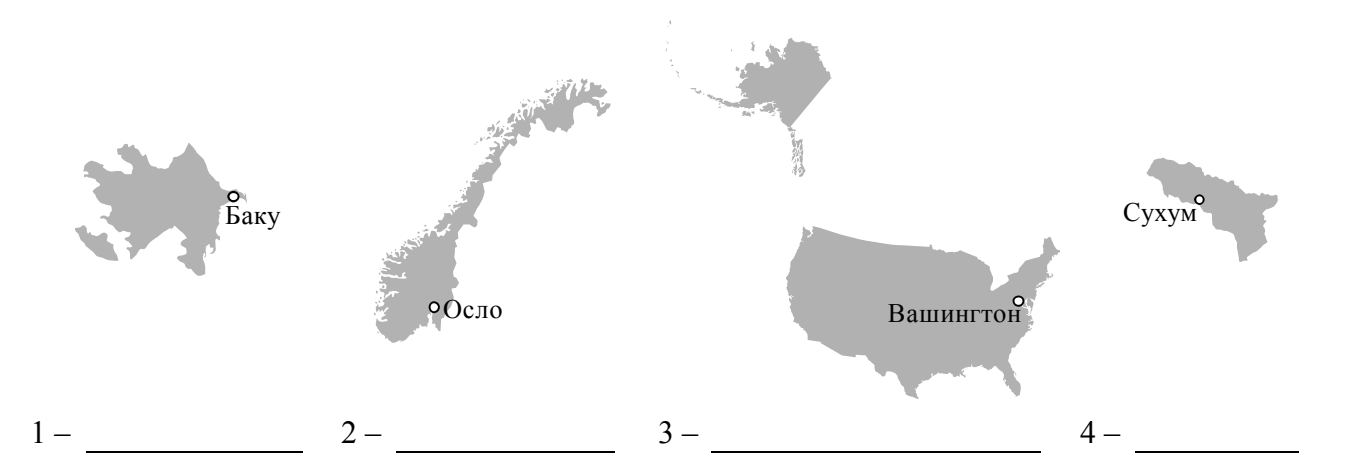

Определите расположение указанных Вами стран на схеме и впишите в пустые квадраты их **номера**.

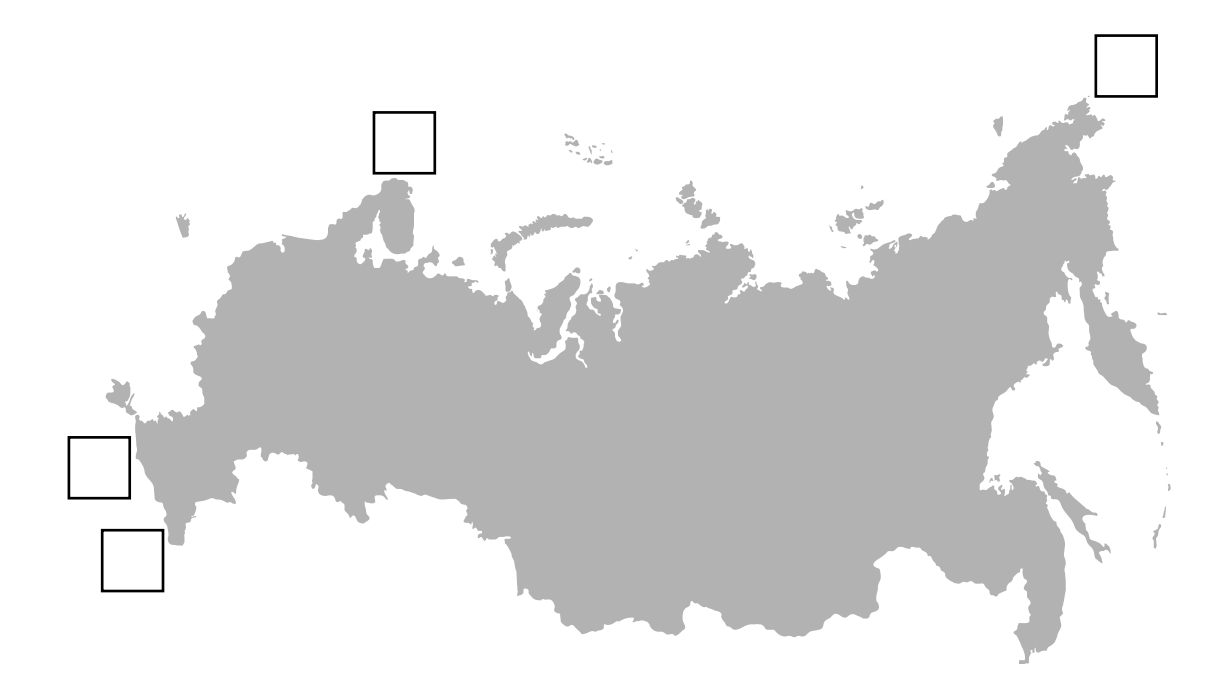

*Приведена карта, используемая в учебниках и атласах по географии на начало 2022/2023 учебного года.*

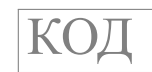

1.2. На диаграмме отображена протяжённость границ России с представленными на рисунках странами. Границе с какой страной соответствует столбец, обозначенный буквой Б? Запишите в ответе **название** страны.

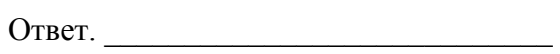

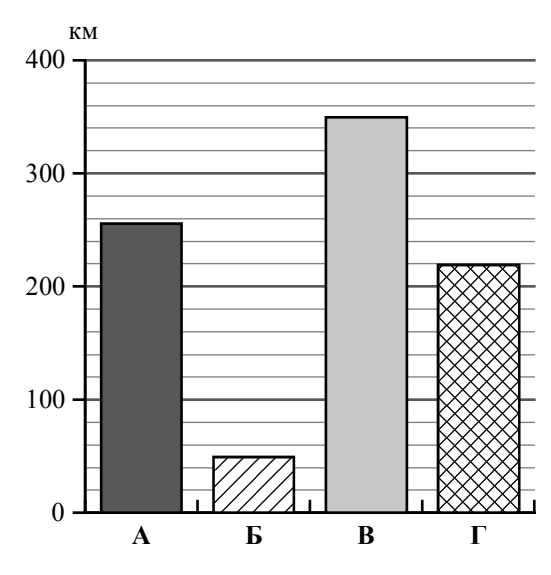

# *Задания 2–5 выполняются с использованием карты России, приведённой на странице 4.*

2.1. На карте буквами обозначены объекты, определяющие географическое положение России. Выберите из приведённого списка названия этих объектов и запишите их в таблицу.

## *Географические объекты:*

Охотское море, Уральские горы, Восточно-Сибирское море, остров Сахалин, острова Новая Земля, остров Врангеля, Кавказские горы, река Амур.

**2**

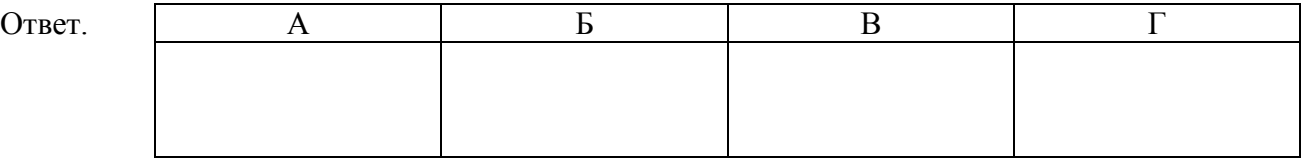

2.2. Точка N расположена на территории одного из указанных Вами географических объектов и имеет координаты 72° с.ш. 154° в.д. Поставьте на карте крайнюю южную **материковую** точку России, которая расположена на одном меридиане с точкой N, и обозначьте её буквой K.

Определите и запишите координаты точки K.

Ответ.

Рассчитайте расстояние в километрах от точки N до точки K. Длина дуги меридиана в 1° составляет 111,3 км. Результат округлите до целого числа. (Для расчёта используйте калькулятор.)

Ответ. М.

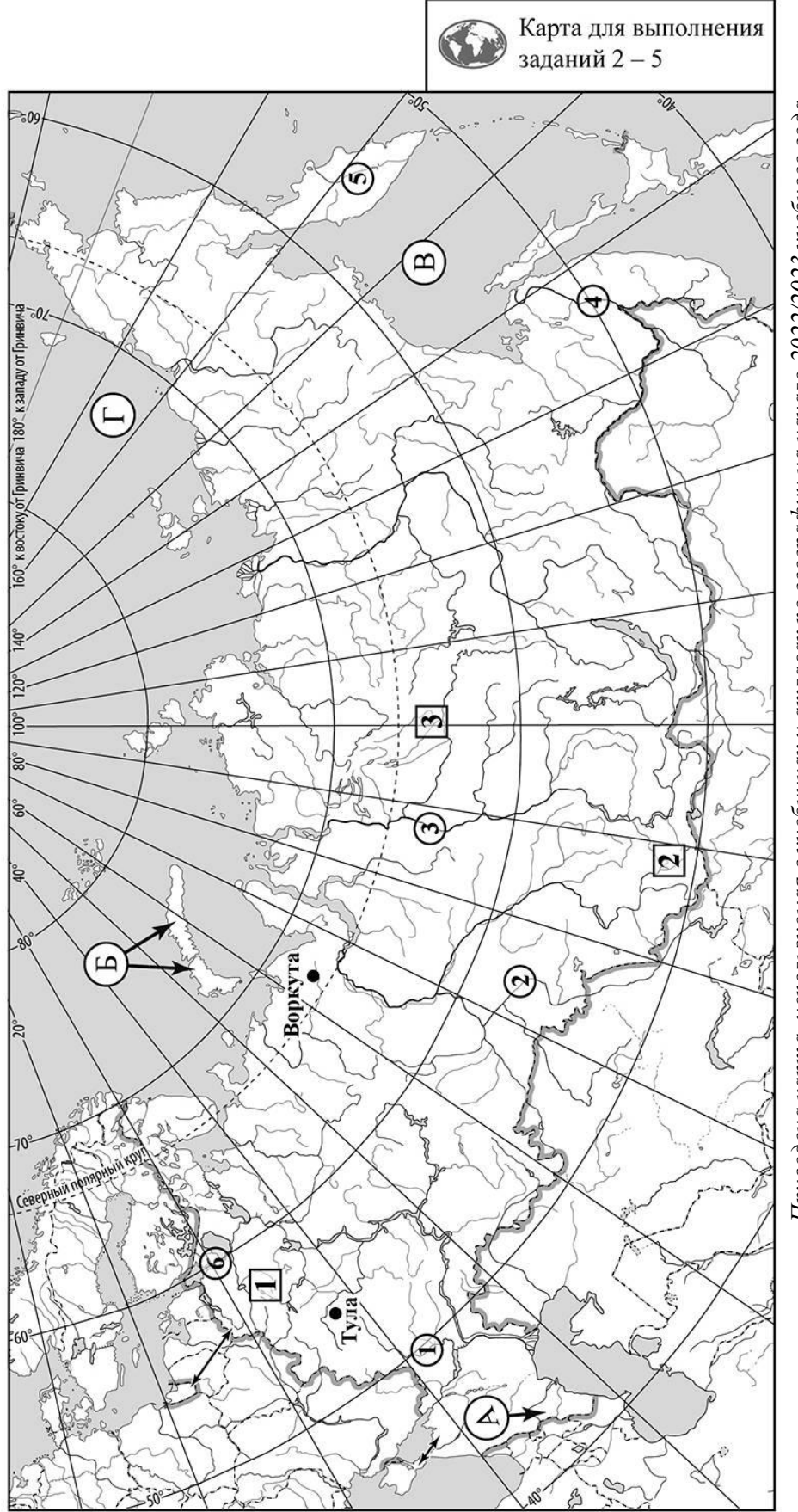

3.1. На карте России цифрами в квадратах обозначены формы рельефа. Выберите из предложенного списка географические названия этих форм рельефа и впишите в пустые ячейки на схеме. **3**

### *Географические названия форм рельефа:*

Алтай, Западно-Сибирская, Среднесибирское, Мунку-Сардык, Валдайская, Алданское.

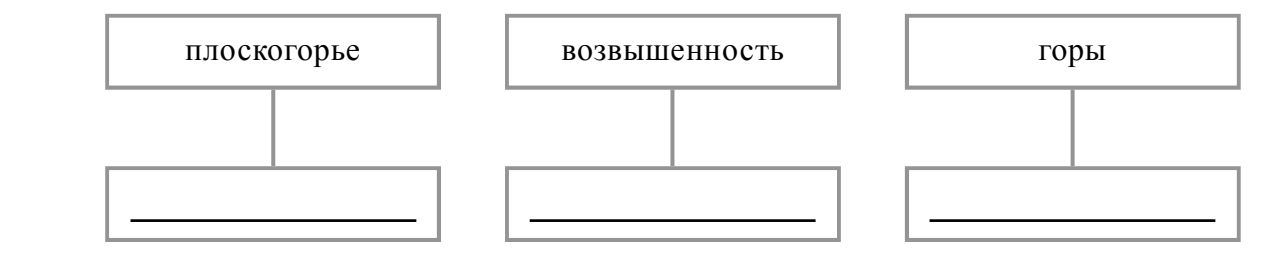

3.2. Какая форма рельефа обозначена на карте цифрой <sup>1</sup>1 ? Запишите в ответе полное название этого географического объекта.

Ответ.  $\Box$ 

На какой из фотографий представлен указанный Вами географический объект?

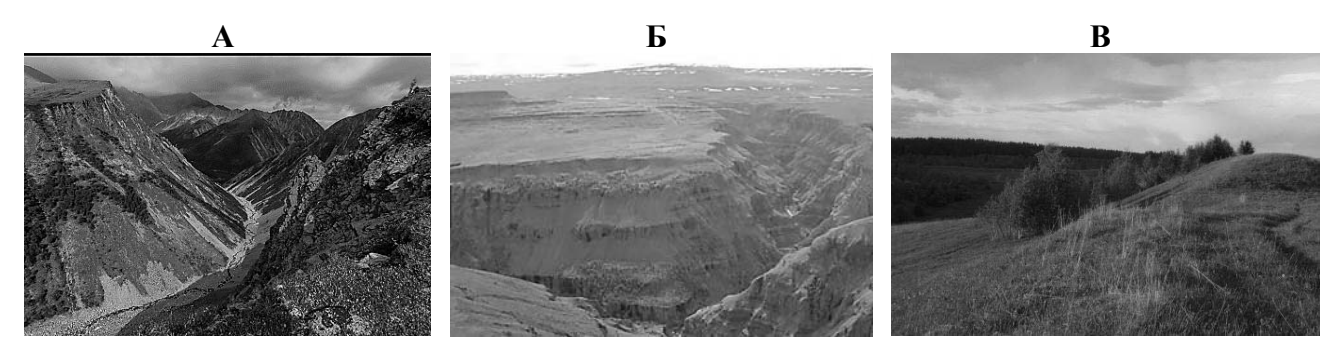

Ответ.

3.3. Выберите три утверждения, которые характеризуют особенности указанного Вами географического объекта, и запишите в ответе их номера.

- 1) Здесь берёт начало река Волга.
- 2) Территория богата нефтью и газом.
- 3) Эта форма рельефа расположена на севере Дальнего Востока.
- 4) Ландшафт территории сформировался под воздействием древнего оледенения.
- 5) Наивысшая точка гора Белуха.
- 6) На территории этой формы рельефа расположено озеро Селигер.

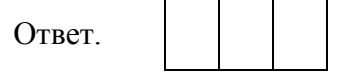

4.1. Распределите реки России, приведённые в списке, в соответствии с бассейнами океанов, к которым они относятся. Запишите названия рек в соответствующие ячейки таблицы.

### *Реки:*

**4**

Нева, Иртыш, Амур, Енисей, Дон, Камчатка.

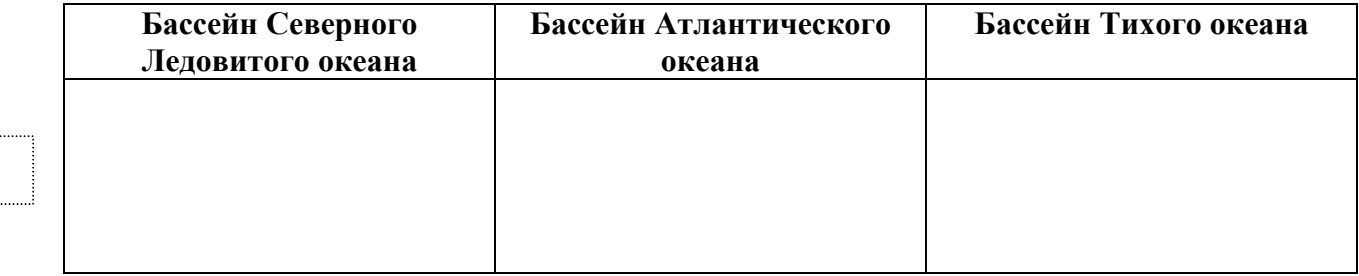

4.2. Определите по тексту и запишите название одной из приведённых в списке рек.

Эта самая крупная река Дальнего Востока входит в десятку самых протяжённых рек мира, её длина равна 2824 км. Бассейн реки расположен на территории трёх стран: России, Китая и Монголии. Началом реки считают слияние Шилки и Аргуни на высоте 304 м над уровнем моря. Река течёт с запада на восток и, по данным Международной гидрографической организации, впадает в Охотское море. В верховьях река имеет горный характер, в среднем и нижнем течении – равнинный. Муссоны определяют летне-осеннее половодье на реке и зимнюю межень. Часто муссонные дожди служат причиной паводков и сильных наводнений. Река судоходна на всём протяжении и имеет важное транспортное значение для дальневосточных регионов.

Ответ.

Приведённые в списке реки обозначены на карте цифрами в кружках. Какой цифрой обозначена указанная Вами река?

Ответ.

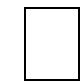

4.3. Используя данные, приведённые в тексте, рассчитайте падение и уклон указанной Вами реки. Результаты округлите до десятых. (Для расчёта используйте калькулятор.)

Падение реки \_\_\_\_\_\_\_\_\_\_\_\_\_ м. Ответ. Уклон реки \_\_\_\_\_\_\_\_\_\_\_\_\_ см/км.

**5**

На карте России указаны два города: Воркута и Тула, для которых по данным метеонаблюдений построены климатограммы, изображённые на рисунках. Рассмотрите карту и климатограммы и выполните задания.

5.1. Определите, какому климатическому поясу / типу климата соответствует каждая климатограмма. Подпишите название климатического пояса / типа климата под соответствующей климатограммой, выбрав его из приведённого списка.

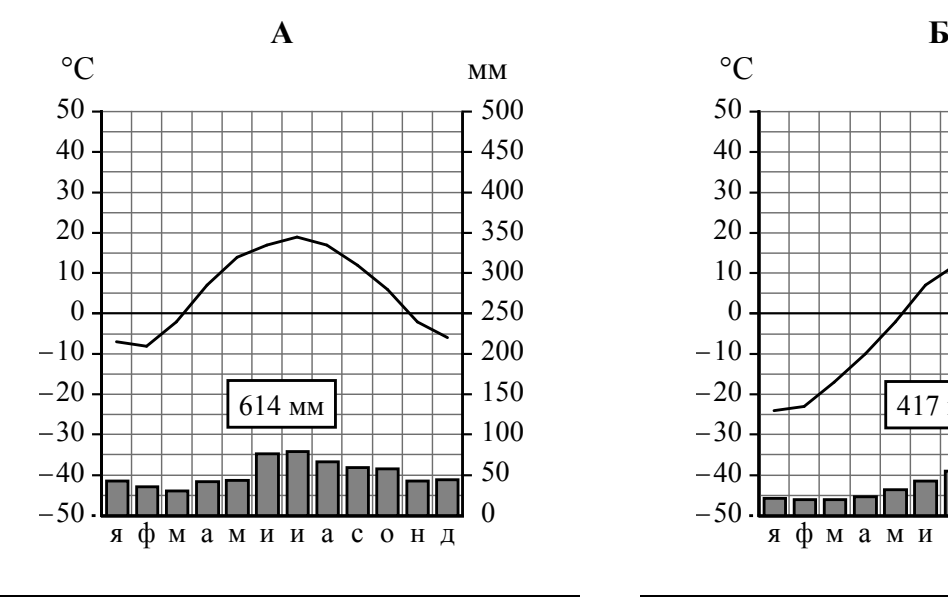

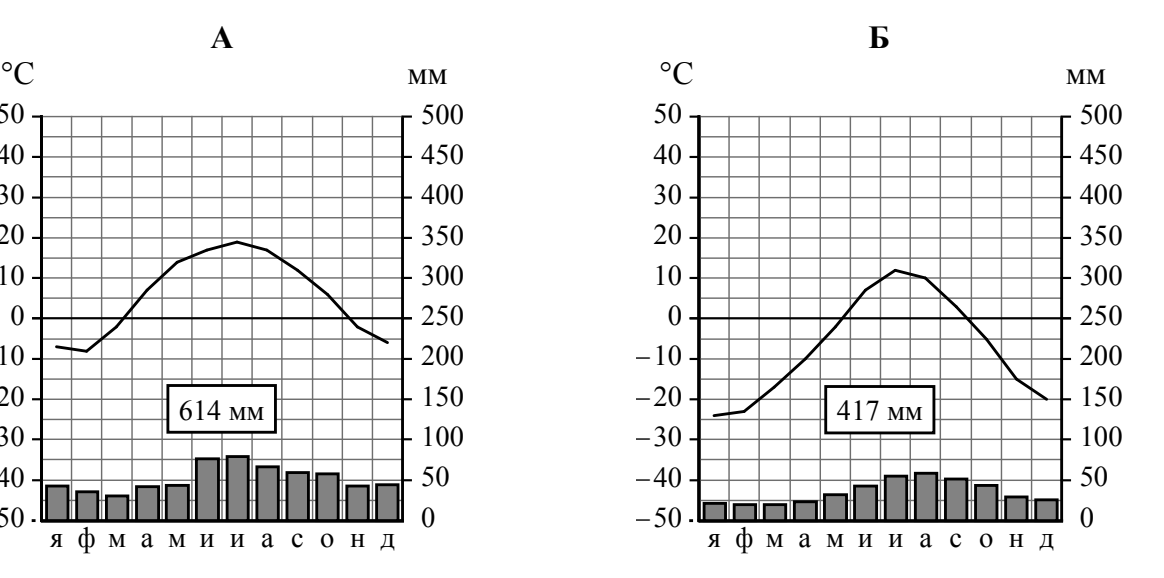

Климатические пояса / типы климата:

арктический, субарктический, умеренный / морской, умеренный / умеренно континентальный, умеренный / континентальный, умеренный / резко континентальный, умеренный / муссонный, субтропический.

5.2. Школьник из Воркуты отправил письмо с описанием особенностей местного климата своему другу, который живёт в Туле.

Климат в нашем городе суровый. Морозы начинаются уже в сентябре-октябре, <sup>а</sup> заканчиваются только в мае. В зимнее время часты колебания температуры от сильных морозов до коротких оттепелей. Полярная ночь длится около 10 суток <sup>и</sup> приходится на вторую декаду декабря, <sup>а</sup> <sup>с</sup> конца мая до середины июля - полярный день. Летом бывают заморозки, <sup>и</sup> в июне температура воздуха может опускаться ниже -5 °С.

Какая климатограмма построена по данным метеонаблюдений в городе Воркуте? Укажите в ответе букву, которой она обозначена.

Ответ.

По выбранной Вами климатограмме определите климатические показатели, характерные для климата Воркуты, и заполните таблицу.

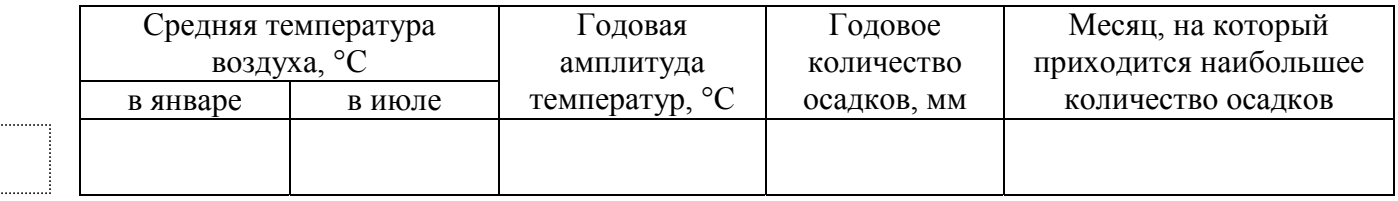

5.3. Какие климатообразующие факторы **НЕ** являются определяющими для климата Воркуты? Запишите в ответе их номера.

- 1) расположение за Северным полярным кругом
- 2) муссонная циркуляция атмосферы
- 3) распространение многолетней мерзлоты
- 4) близость Северного Ледовитого океана
- 5) большой угол падения солнечных лучей в течение всего года
- 6) вторжение тропического воздуха

Ответ. \_\_\_\_\_\_\_\_\_\_\_\_\_\_\_\_\_\_\_\_\_\_\_\_\_\_\_\_

# *Задание 6 выполняется с использованием карты России, приведённой на странице 10.*

Группа туристов отправилась в путешествие по России. На карте отмечены буквами опорные точки их маршрута, которые являются крупными городами: центрами субъектов Российской Федерации (республик, краёв, областей) и/или городами федерального значения. Проследите по карте маршрут туристов и выполните задания.

6.1. Выберите из приведённого списка названия городов – опорных точек маршрута – и заполните таблицу.

## *Города:*

Тюмень, Калуга, Иркутск, Краснодар, Магадан, Мурманск.

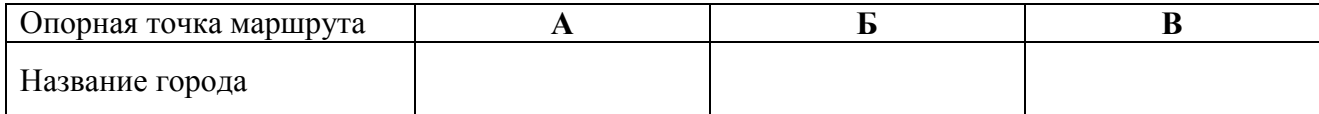

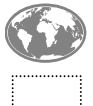

**6**

Подпишите на карте названия указанных Вами городов – опорных точек маршрута.

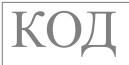

6.2. Из точки А в точку Б туристы решили добраться на самолёте. Заполните пропуски в авиабилете: впишите названия пункта вылета, пункта назначения и время прилёта в пункт назначения (местное время).

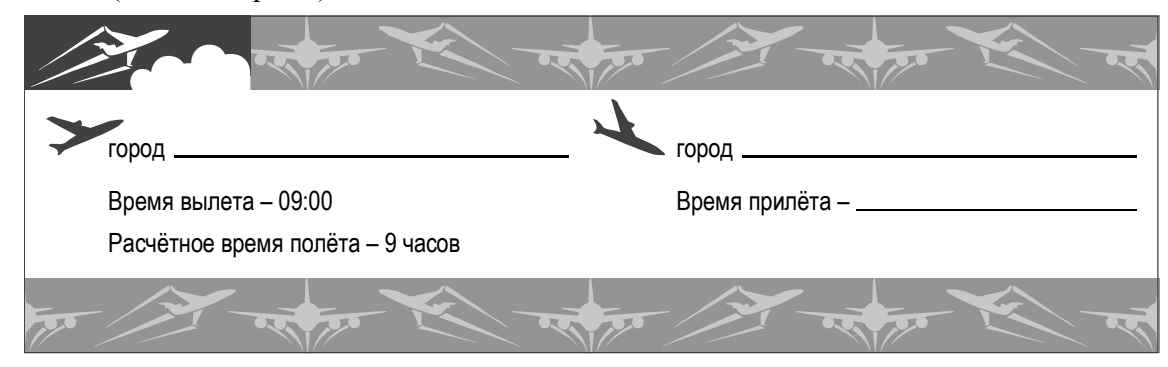

6.3. Путь от точки Б до точки В туристы преодолевали на поезде и автомобиле. По пути они делали фотографии и записи в дневнике. Рассмотрите фотографии, прочитайте записи туристов и ответьте на вопрос.

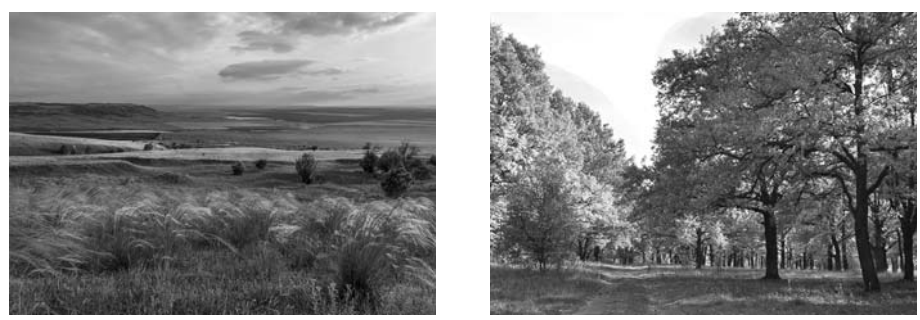

Наш путь лежал на север из крупного города на реке Кубани по низменной равнине. За окнами проплывали поля, занятые посевами пшеницы, кукурузы, подсолнечника, бахчевыми и другими сельскохозяйственными культурами. Естественную травянистую растительность, характерную для этой территории, можно было увидеть лишь по склонам оврагов и балок, образующихся повсеместно из-за постоянной распашки. Вблизи Ростова-на-Дону мы увидели плотную промышленную застройку, а проехав немного дальше – угольные шахты и отвалы. В воздухе ощущалось присутствие угольной пыли. Вскоре мы выехали на Среднерусскую возвышенность. Всё так же за окнами мелькали поля и крупные сельские населённые пункты, но стали появляться небольшие лесные массивы. В районе Белгорода мы увидели карьеры, в которых добывают мел для химической промышленности. При такой добыче открытым способом из сельскохозяйственного использования изымаются значительные площади плодородных земель с чернозёмными почвами. Через некоторое время мы добрались до одного из крупнейших железорудных бассейнов, где также открытым способом добывают железную руду. Наконец появились небольшие дубравы, а затем леса, состоящие из дубов, клёнов, берёз, елей и сосен. Среди лесных массивов виднелось множество населённых пунктов, дачных посёлков, пансионатов и домов отдыха. Дорога привела нас к Оке, и вскоре мы оказались в конечной точке нашего путешествия, городе, расположенном в 150 км от Москвы, который принято считать родиной космонавтики, так как здесь родился К.Э. Циолковский.

Какие природные зоны из тех, по территории которых проходил маршрут туристов, отображены на фотографиях?

 $\_$  , and the contribution of the contribution of the contribution of the contribution of  $\mathcal{L}_\mathcal{A}$ 

Ответ.

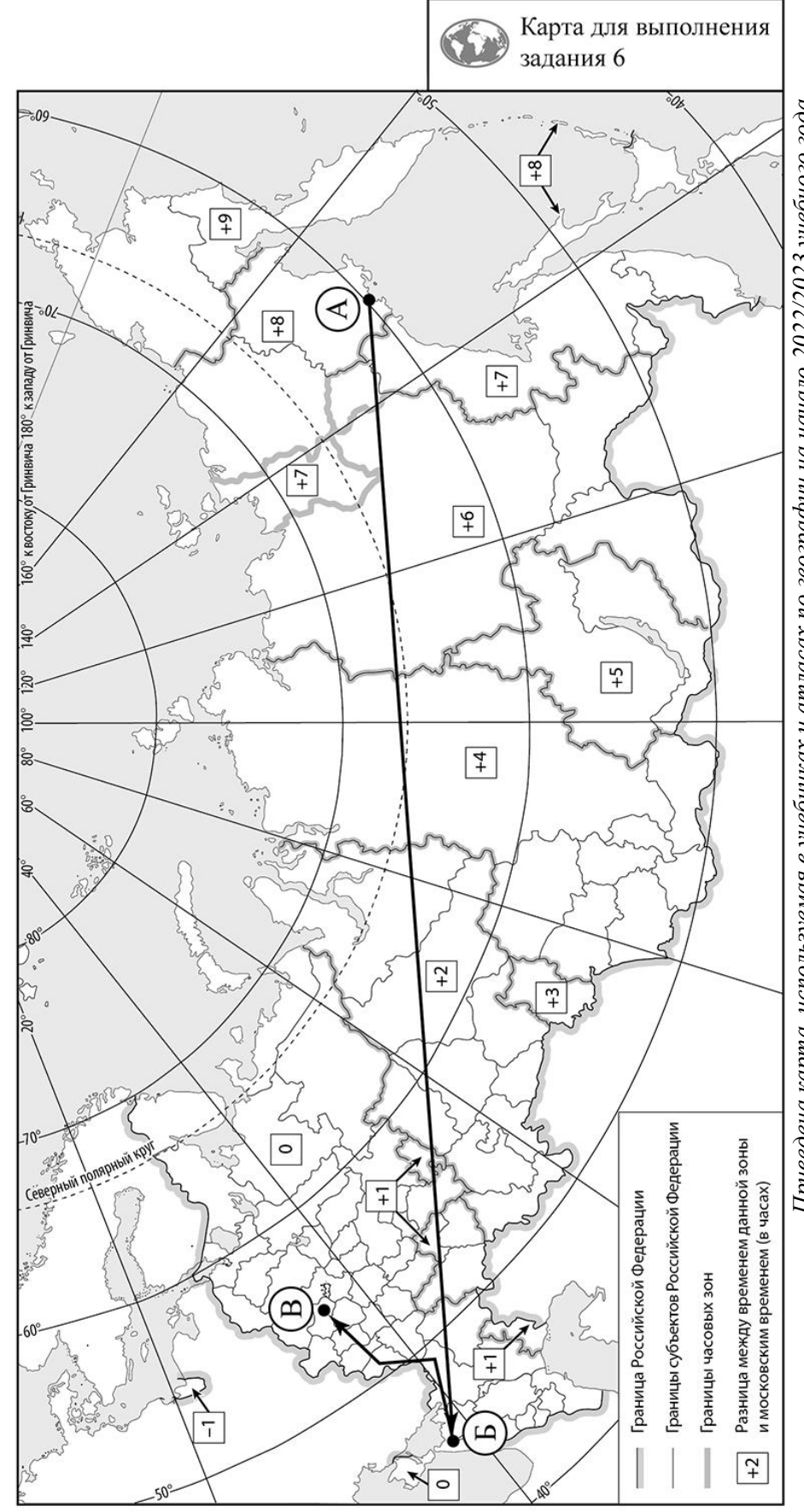

*Приведена карта, используемая в учебниках* Приведена карта, используемая в учебниках и атласах по географии на начало 2022/2023 учебного года. *атласах по географии на начало 2022/2023 учебного года.* 

**7**

Используя представленную ниже таблицу и графики динамики численности населения по субъектам Российской Федерации за период 2005–2018 гг., выполните задания.

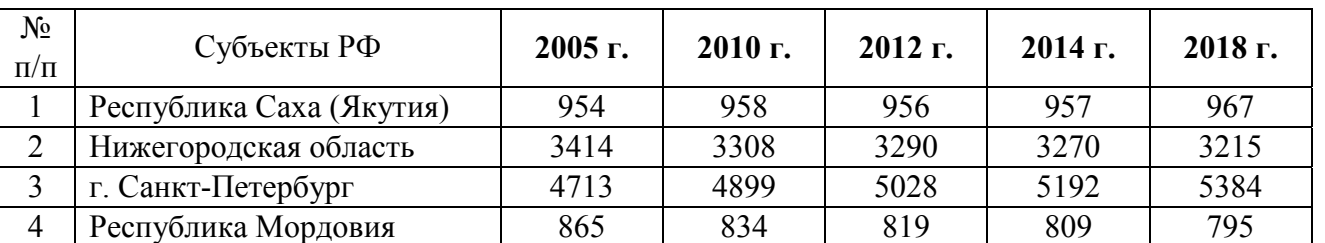

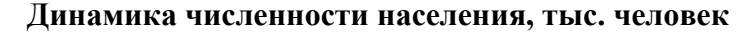

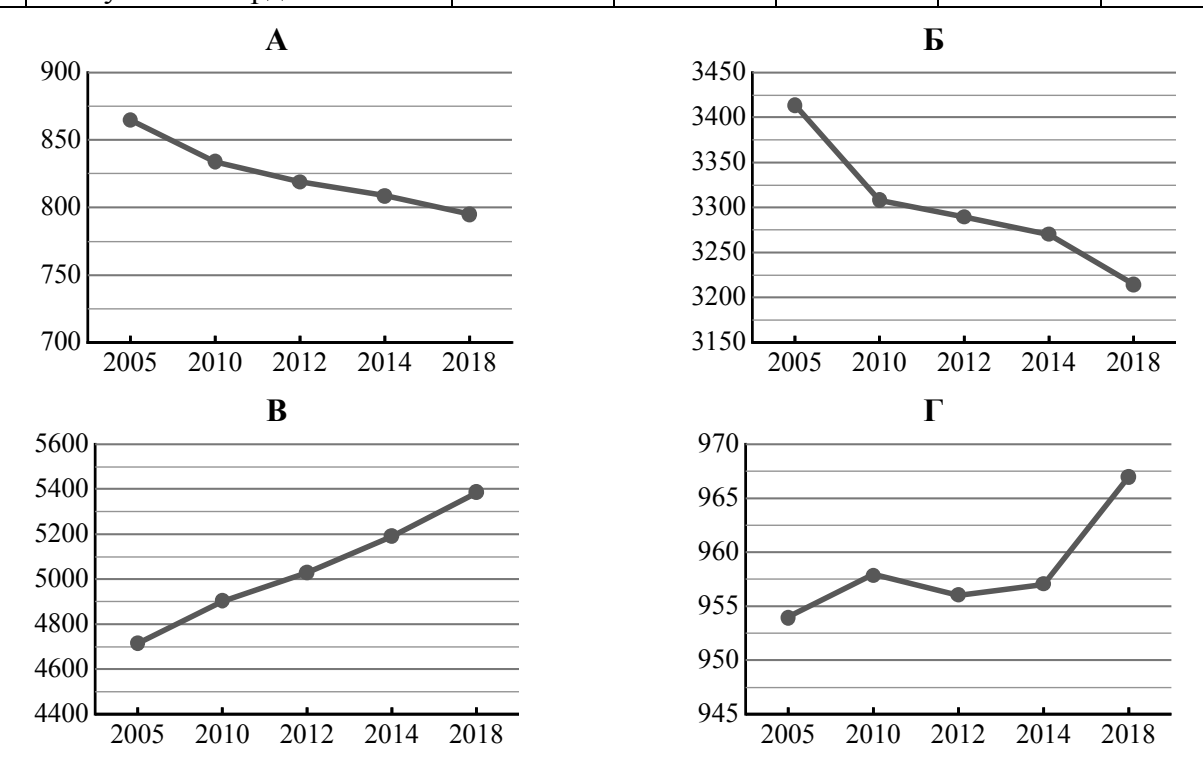

7.1. Определите, какому субъекту Российской Федерации соответствует каждый график динамики численности населения. Запишите в ответе **порядковые номера** субъектов Российской Федерации под соответствующими буквами.

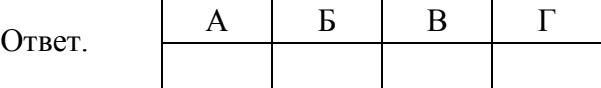

7.2. В каких из приведённых в таблице субъектов Российской Федерации численность населения за указанный период выросла? Запишите в ответе **названия** субъектов РФ.

Ответ. \_\_\_\_\_\_\_\_\_\_\_\_\_\_\_\_\_\_\_\_\_\_\_\_\_\_\_\_\_\_\_\_\_\_\_\_\_\_\_\_\_\_\_\_\_\_\_\_\_\_\_\_\_\_\_\_\_\_\_\_\_\_\_\_\_\_\_\_\_\_\_\_\_\_

В каком из приведённых в таблице субъектов Российской Федерации убыль населения за указанный период была наибольшей? Запишите в ответе **название** субъекта РФ. (При необходимости Вы можете воспользоваться калькулятором.)

 $\_$  , and the contribution of the contribution of the contribution of the contribution of  $\mathcal{L}_\text{max}$ 

Ответ.